报检单位登记备案和报检员注册流程图报检员资格考试 PDF

https://www.100test.com/kao\_ti2020/516/2021\_2022\_\_E6\_8A\_A5\_ E6\_A3\_80\_E5\_8D\_95\_E4\_c30\_516125.htm 申请注意事项: 1.系 TE 6.0 1024×768 高屏幕分辨率来进行操作,并安装PDF打印软件(电子阅读

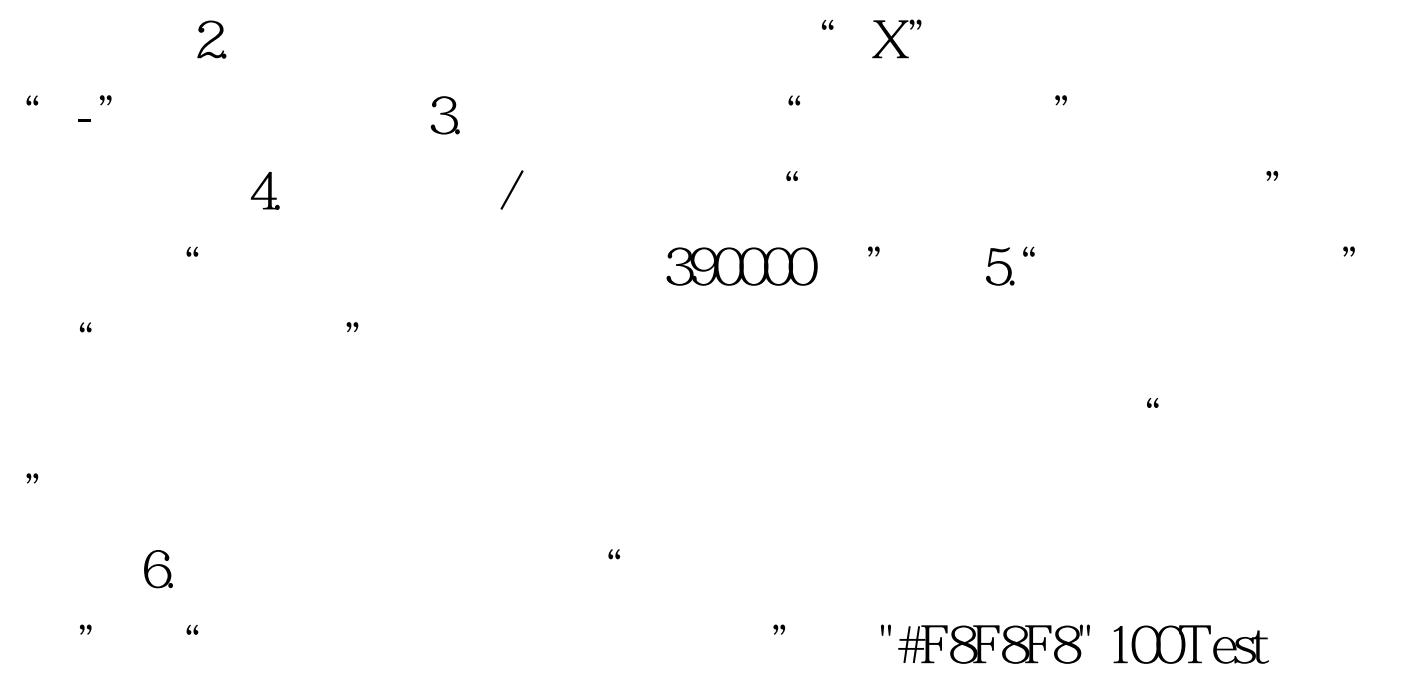

www.100test.com